## Package 'BADER'

April 15, 2024

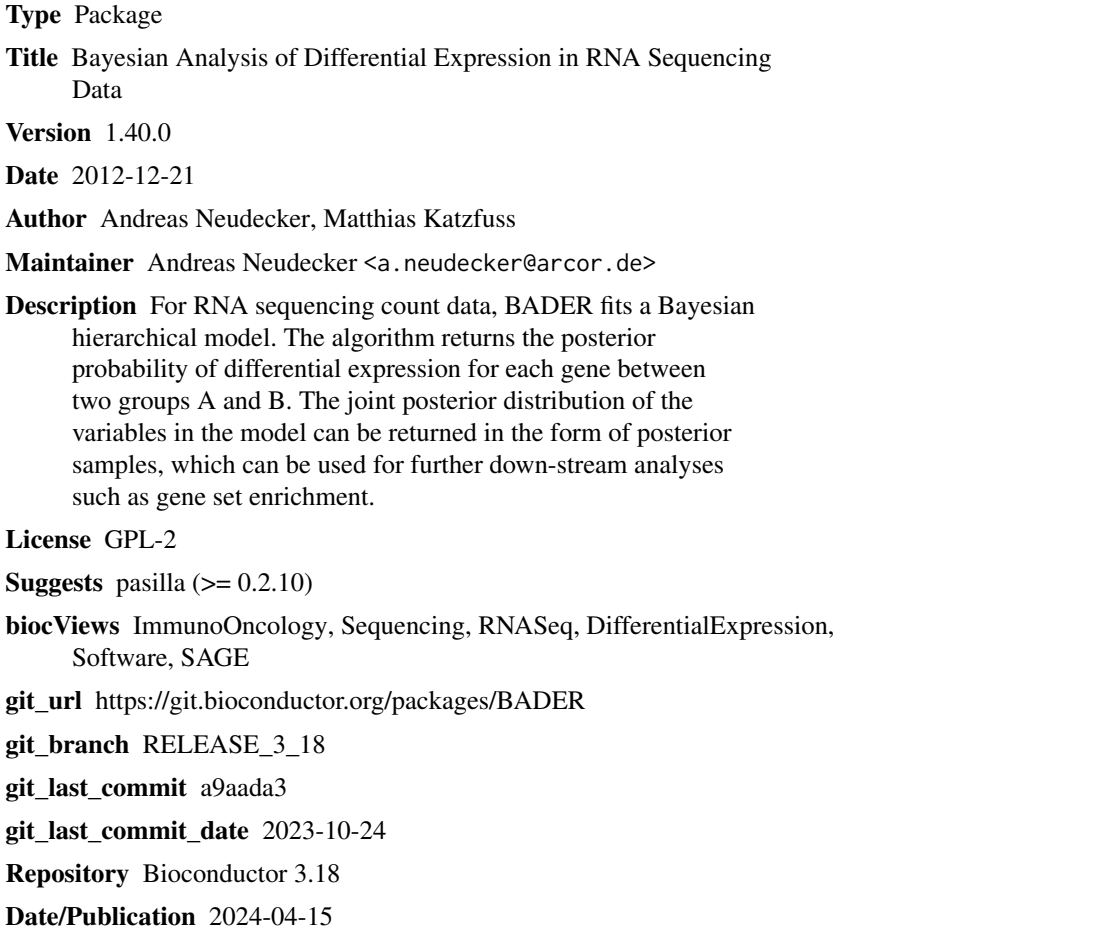

### R topics documented:

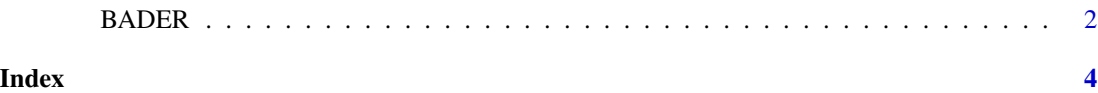

<span id="page-1-0"></span>

#### Description

This function estimates the posterior distribution of various parameters regarding RNA Sequencing data. The most interesting parameter is the probability of differential expression (DE) between two groups A and B. But also estimates for the log mean and the log dispersion parameter of the underlying poisson - log-normal model can be returned.

#### Usage

```
BADER(x, design, sizeFactors = TRUE, start = NULL, burn = 1000, reps = 10000, printEvery = 100, saveEvery
```
#### Arguments

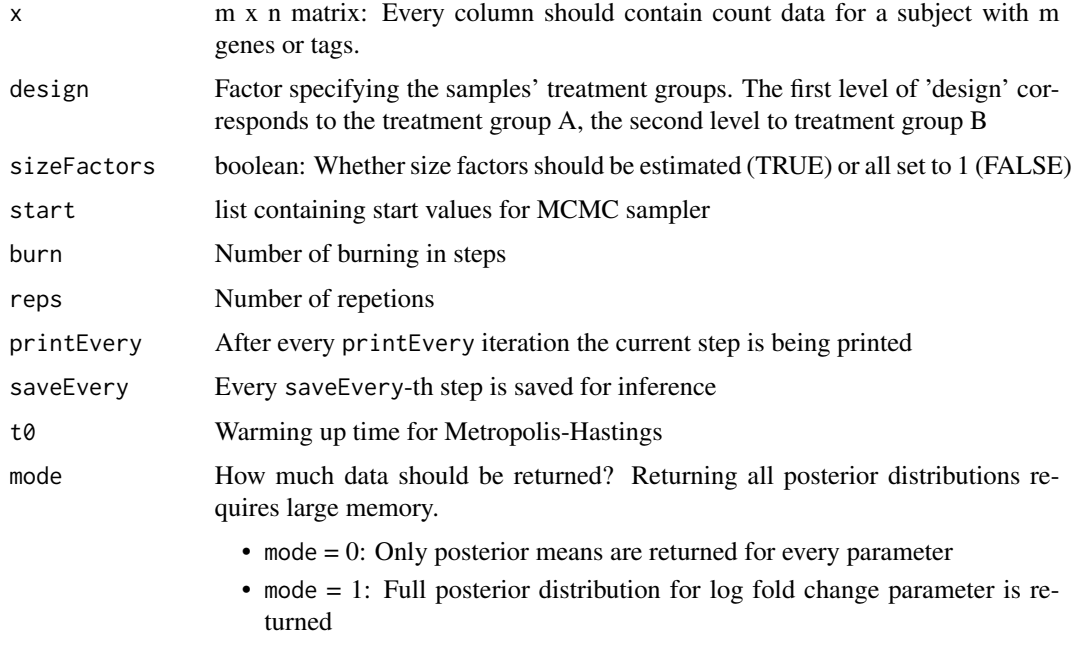

• mode = 2: Posterior distibutions for the following parameters are returned: log fold change log mean and log dispersion

#### Value

A list with posterior distributions / posterior means

#### Author(s)

Andreas Neudecker

#### BADER 3

#### Examples

```
set.seed(21)
## log mean expression
muA <- rnorm(100,4,1)
gam <- c(rnorm(10,0,2),rep(0,90))
mUB < - mUA + gam## log dispersion
alphaA <- alphaB <- rnorm(100, -2, 1)## count tables for treatment group a and b
kA <- t(matrix(rnbinom(300,mu=exp(muA),size=exp(-alphaA)),nrow=3,byrow=TRUE))
kB <- t(matrix(rnbinom(300,mu=exp(muB),size=exp(-alphaB)),nrow=3,byrow=TRUE))
x \leftarrow \text{cbind}(kA, kB)design <- factor(c("A","A","A","B","B","B"))
results <- BADER(x,design,burn=1000,reps=2000)
## Not run:
plot(results$diffProb,xlab="Index",ylab="posterior DE prob.")
```
## End(Not run)

# <span id="page-3-0"></span>Index

BADER, [2](#page-1-0)